# Interactive Media and Game Development

2-D Tiles and Sprites

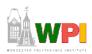

### Outline

- Tiles
- Sprites
- More material:
  - Ari Feldman. Designing Arcade Computer Game Graphics, Online at:

http://www.gamemaker.nl/feldman/full.zip

- Tsugumo. So You Want to Be a Pixel Artist?, Online at:

http://web.cs.wpi.edu/~claypool/courses/frontiers-06/samples/pixel-artist/default.html

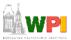

### Tiles

- A tile is a small, square 2d image for a sprite-based game
  - Needed for commonly backgrounds
- Often repeated
  - Too hard to make every pixel different!
- RPGs make heavy use
  - Grass, trees, water, sand
- Start with a grass tile to warm up

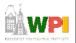

### Grass is Green

- Use a basic green square
- But looks unnatural
  - Like flat, shiny metal
- No illusion of movement

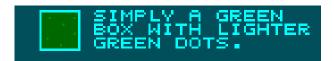

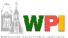

### Grass has Variation

 Can do a lot with simple enhancement of color shades

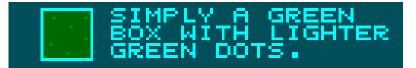

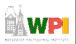

### Make Random

• Use the "spray" tool

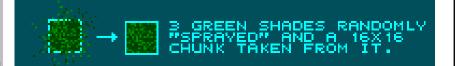

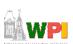

# Make Look Random with Control • Draw by hand for more control • 4 pixel line strokes BUILDING UP "STRANDS" FROM TO GET THE BUILDING UP "STRANDS" FROM TO GET

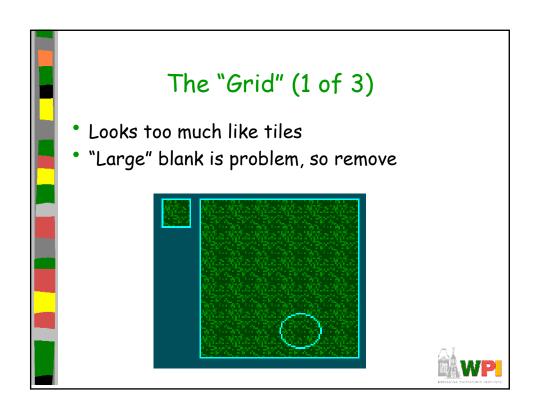

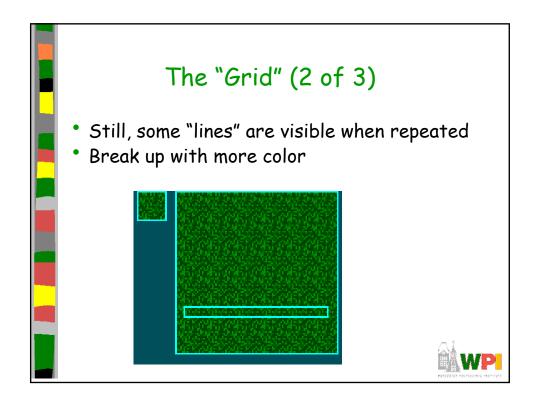

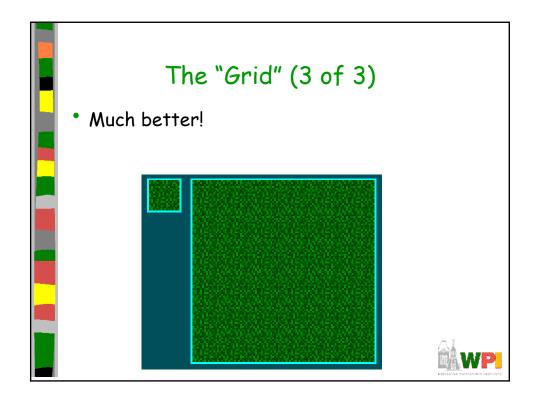

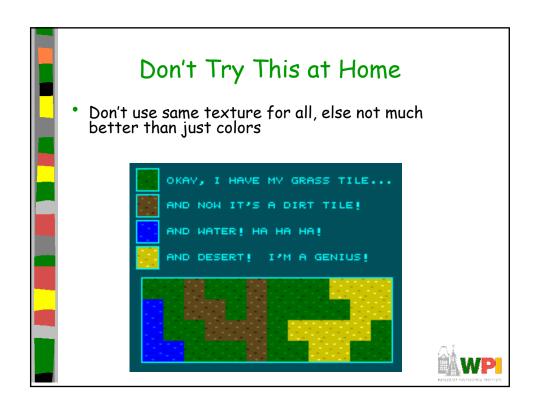

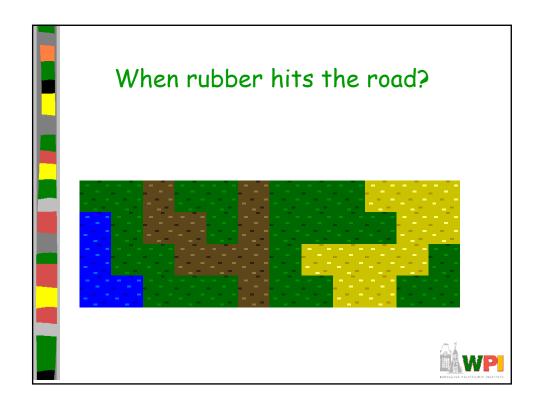

### Outline

- Tiles
- Sprites (next)

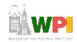

### **Animation**

- Animation → produces the illusion of movement
- Display a series of frames with small differences between them
- Done in rapid succession, eye blends to get motion
- Unit is Frames Per Second (fps). For video:
  - 24-30 fps: full-motion (Game Maker does 30)
  - 15 fps: full-motion approximation
  - 7 fps: choppy
  - 3 fps: very choppy
  - Less than 3 fps: slide show
  - 2D Sprites can get away with about about  $\frac{1}{2}$  that
- To do successfully, need to keenly observe, focus on differences in movement
  - Apply basic principles (next)

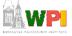

### Key Frames

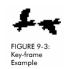

- Images at extremes in movement
  - Most noticeable to observer
  - Ex: for flight wings up and wings down
  - Ex: for walking, right leg forward, leg together
- The more the better?
  - Smoother, yes
  - But more time to develop (tradeoffs)
  - And more prone to errors, "bugs" that interfere with the animation

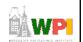

Based on Chapter 9, Designing Arcade Computer Game Graphics, by Ari Feldman

### In-Between Frames

- Generated to get smooth motion between key-frames
  - Can be tedious and time consuming to make
  - Most software allows duplication

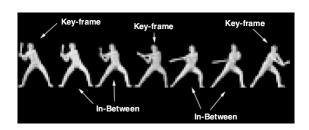

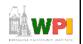

### Frame Animation Guidelines

| Object                  | Minimum # of Frames | Maximum # |
|-------------------------|---------------------|-----------|
| 4-legged animal running | 4                   | 16        |
| Animal biting           | 2                   | 5         |
| Crawling                | 2                   | 12        |
| Explosions              | 5                   | 16        |
| Falling                 | 3                   | 5         |
| Flying                  | 2                   | 12        |
| Jumping                 | 2                   | 10        |
| Kicking                 | 2                   | 6         |
| Punching                | 2                   | 6         |
| Rotating/spinning       | 4                   | 16        |
| Running                 | 2                   | 12        |
| Swinging (an object)    | 2                   | 8         |
| Throwing (an object)    | 2                   | 6         |
| Vehicle flying          | 2                   | 4         |
| Vehicle moving          | 2                   | 8         |
| Walking                 | 2                   | 12        |
|                         |                     |           |

(See GameMaker tutorial shooter for examples of Enemy Planes, Explosions)

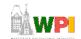

Based on Chapter 9, Designing Arcade Computer Game Graphics, by Ari Feldman

### Secondary Actions

- Animation part that does not lead movement, but follows it
  - Add extra dimension of reality
  - Ex: Hair moving in wind
  - Ex: Cape billowing backward

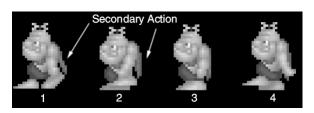

WP

# Steps in Creating Animation Sequences (1 of 3)

- Conceptualize have vision (in mind or on paper) of what animation will look like
- Decide on object behavior
  - 1. Animated once (no looping)
  - 2. Animated continuously (using cycles)
  - 2<sup>nd</sup> choice means must make last key frame blend with first
- Choose an image size will contain and constrain object
  - Test and experiment briefly to have plenty of room
- Design key-frames drawing the motion extremes
  - Use simple shapes to represent main actions
    - Ex: stick figures or basic shapes (circles, squares)

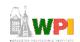

Based on Chapter 9, Designing Arcade Computer Game Graphics, by Ari Feldman

## Steps in Creating Animation Sequences (2 of 3)

- Estimate the in-betweens think of how many you will need to complete the sequence smoothly
  - Be conservative. Easier to add additional transition frames than remove them
- Apply secondary enhancements Embellish to look convincing and enticing

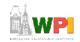

### Steps in Creating Animation Sequences (3 of 3)

- Test each movement
  - Can be done with 'copy' and 'undo' in tool
  - Others have animation rendering (ex- Game Maker)
  - Look for flaws (movement, discolored pixels ...)
- Repeat Repeat for all animations

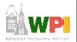

Based on Chapter 9, Designing Arcade Computer Game Graphics, by Ari Feldman

### Primitives

- Used in many games. If identify, can apply primitive rules and use:
  - Cylindrical primitive
  - Rotational primitive
  - Disintegration primitive
  - Color flash primitive
  - Scissors primitive
  - Growing primitive
  - Shrinking primitive
  - Minor primitives (used less often)

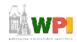

### Cylindrical Primitive

- Spinning, rotating objects (hulls, wheels, logs...)
- Easy to master since doesn't require major changes
- Instead, uses markers that change
  - Show go from one end to another
- Need at least 3 frames

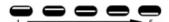

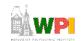

Based on Chapter 9, Designing Arcade Computer Game Graphics, by Ari Feldman

### **Rotational Primitive**

 Object moving in place (gun turret, asteroid...)

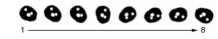

Again, easy since rotate picture fixed degrees

| Arcade Game Object                    | Degree Increments<br>per Frame | Total Frames<br>Required | Comments                                          |
|---------------------------------------|--------------------------------|--------------------------|---------------------------------------------------|
| Asteroids/meteors<br>(coarse)         | 45°                            | 8                        | Minimum required to produce convincing animation. |
| Asteroids/meteors<br>(smooth)         | 225°                           | 16                       | Sufficient to render convincing animation.        |
| Gun turrets (coarse)                  | 90°                            | 4                        | Minimum required to produce convincing animation. |
| Gun turrets (smooth)                  | 45°                            | 8                        | Sufficient to render convincing animation.        |
| Spinning objects (coarse)             | 90°                            | 4                        | Minimum required to produce convincing animation. |
| Spinning objects (coarse)             | 45°                            | 8                        | Sufficient to render convincing animation.        |
| Vehicle/character<br>facings (coarse) | 90°                            | 4                        | Minimum required to produce convincing animation. |
| Vehicle/character<br>facings (smooth) | 45°                            | 8                        | Sufficient to render convincing animation.        |
|                                       |                                |                          | sur-OEE                                           |

Based on Chapter 9, Designing Arcade Computer Game Graphics, by Ari Feldman

12

### Disintegration Primitive

- Remove object from screen (character dies, explosion...)
  - Melting reduce vertical area
  - Dissolving remove random pattern
  - Color fading extreme color change
- Take fixed percentage out for smooth

| Selected Removal Method | Estimated Percent<br>Removed per Frame | Total Frames |
|-------------------------|----------------------------------------|--------------|
| Melting (coarse)        | 25                                     | 4            |
| Melting (smooth)        | 10                                     | 10           |
| Dissolving (coarse)     | 25                                     | 4            |
| Dissolving (smooth)     | 10                                     | 10           |
| Color fade (coarse)     | 12.5*                                  | 8*           |
| Color fade (smooth)     | 6.25*                                  | 16*          |
| <b>*</b> *              | <b>O</b>                               | 5            |

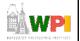

### Color Flash Primitive

- Flickering behind object (flash of jewel, sparkle of torch, pulse behind rocket...)
  - Usually intense, contrast color
  - Usually short animation (but can be complex)

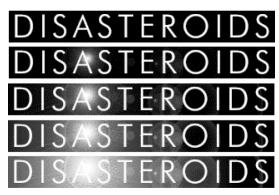

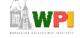

### Scissors Primitive

- One of most popular (walking, biting)
- Few key frames, large changes in between

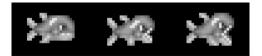

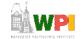

Based on Chapter 9, Designing Arcade Computer Game Graphics, by Ari Feldman

### Growing/Shrinking Primitive

- For explosion, growth/reduction potion
- Pay attention to scale (ex: 2 works well)

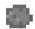

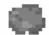

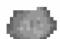

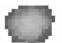

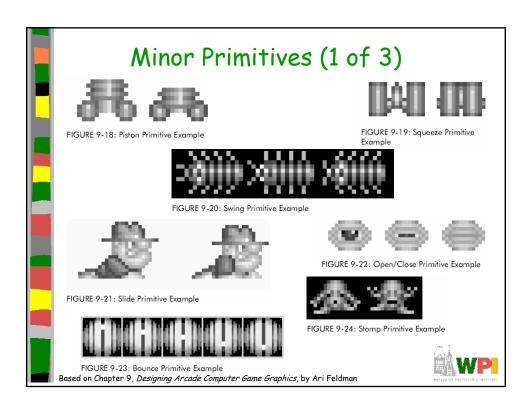

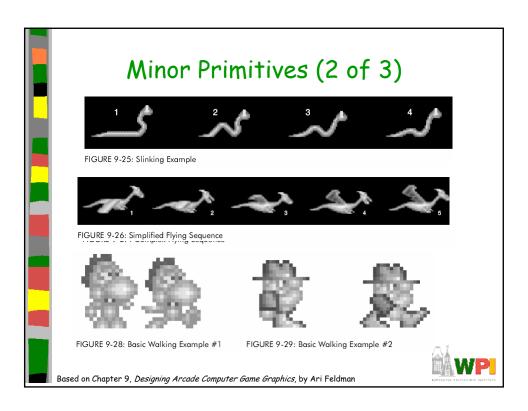

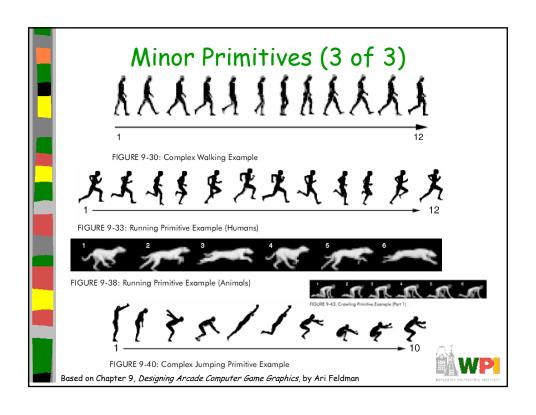